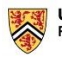

**UNIVERSITY OF WATERLOO**<br>FACULTY OF ARTS

## **Employee Exit Checklist**

Completed by Date:

Please indicate if employee is:  $□$  staying with University of Waterloo (UW) or  $□$  leaving UW

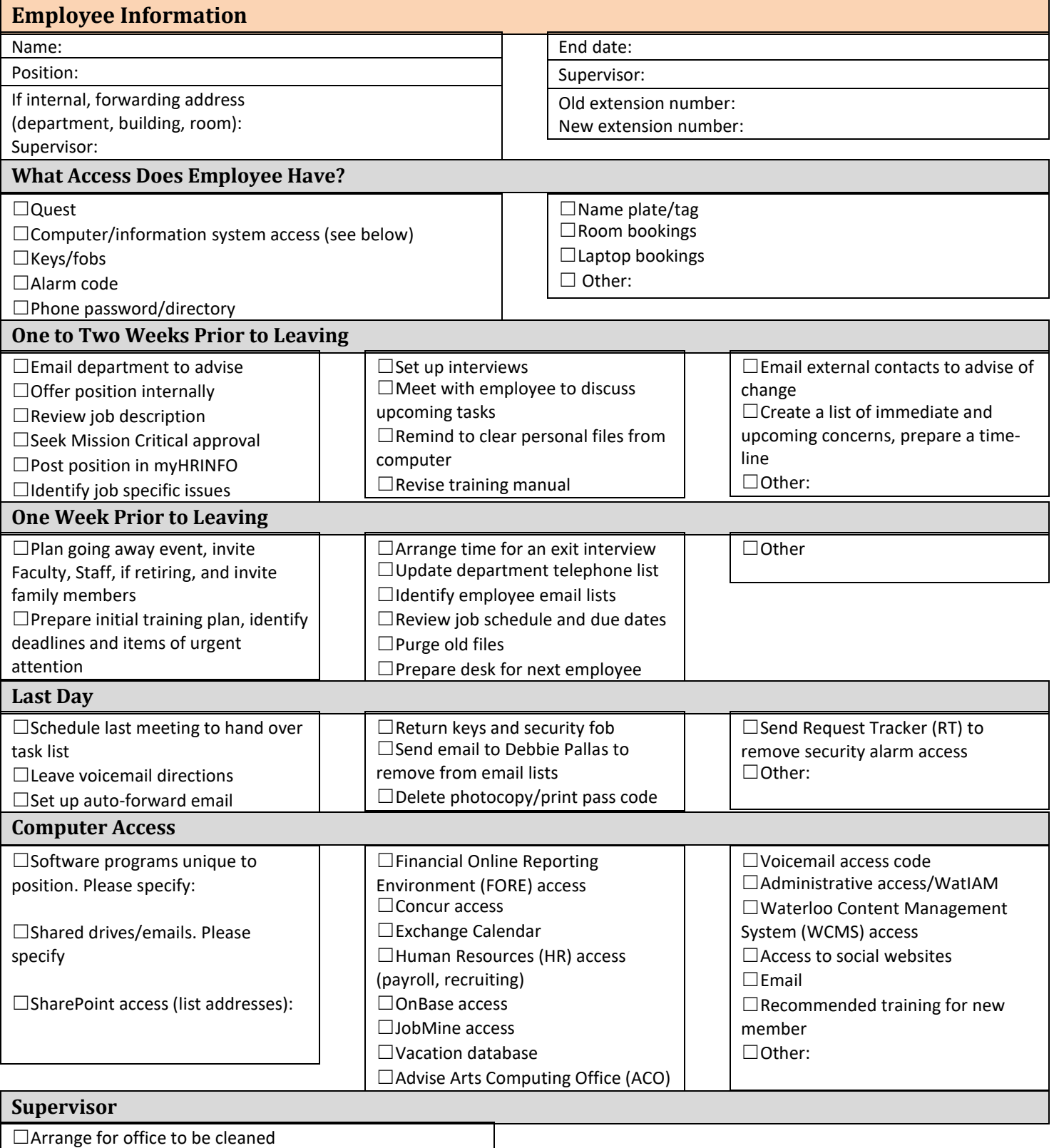

☐Arrange for at-home office equipment to be returned to the ACO ☐Other: